## Neat Image Software Free Download For Photoshop Cs6 //FREE\\

Installing Adobe Illustrator is relatively easy and can be done in a few simple steps. First, go to Adobe's website and select the version of Illustrator that you want to install. Once you have the download, open the file and follow the on-screen instructions. Once the installation is complete, you need to crack Adobe Illustrator. To do this, you need to download a crack for the version of Illustrator that you want to use. Once you have the crack, open the file and follow the instructions to apply the crack. After the crack is applied, you can start using Illustrator without limitations. Be sure to back up your files since cracking software can be risky. With these simple steps, you can install and crack Adobe Illustrator.

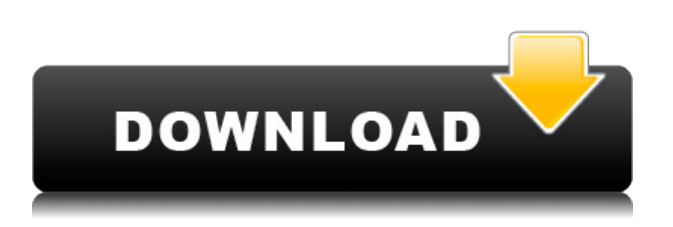

New in this release:

- Color Spaces, Lab, and RGB/Grayscale have been unified to the new "Colors" panel in the main screen
- Performance improvements, especially when working with several images within a single catalog
- Camera RAW improvements
- Tag hierarchy panel
- Reuse Preset dialog

New in this release:

- **Preview image adjustments as a layer**
- **New Layers dialog**
- **Create multiple versions of an image**
- **Create Mask Editor for creating complex masks**
- **New panels and panels in the tool presets**
- **New panel in the Develop module**

If you're thinking about buying/upgrading Lightroom, or have Lightroom 4.3, the software offers a lot of improved capabilities. For example, the new "Tags" panel offers a lot more places to stash metadata and rendered graphics. In the new "Preview" module, you can do a bit more than preview a single image. You can batch-select multiple facial features and adjust their size, rotation and location. You can have multiple versions of the same image rendered, cropped, or colored. As mentioned before, you can now also operate the adjustment options in an image as if you were in Photoshop. For users who haven't used it for quite some time, this may seem like an opportunity for a refresher. I think this is a big improvement from earlier versions.

## **Photoshop 2022 (Version 23.0) Registration Code Activator [Win/Mac] x32/64 2023**

**What It Does:** This tool is designed to erase or hide unwanted areas of your image that are taking up unnecessary space. Every feature in this tool can be customized to how you want it displayed. With the Lasso Tool, you can crop out unwanted or distracting parts of the image. No matter what size photo you are working with, the feature can be edited to target a specific part of your image. Adobe Photoshop is the professional standard when it comes to photo editing and creative design. It is one of the most popular applications that feature a large number of features for photo editing. Although Photoshop is a PC-only platform, people have created plugins for the program on the iPad and iPhone to make it more useful for mobile users. **What It Does:** The Photoshop Actions feature allows you to export your photo editing projects into a simple, easy-to-use digital project. Most non-photographers use this feature of Photoshop to convert their photos into a layered.psd file that can then be imported into their favorite blogging software. The action gives you the final edited file but without all of the other aspects of the layout. Adobe Photoshop has so many features that you will not know which tools to use. You can combine them to create amazing results that will amaze the world. The following are some of the most popular Photoshop features and some things you should keep in mind when editing and designing your photos. The Wonderbar There's no doubt that you want to use this tool but

you'll need a reliable mouse. Here's how to use the Wonderbar. The magic wand (Paste tool) This tool is used to paste a selected portion of an image. The content you paste can be either an image, a rectangle shape, a drawing, text or other parts of an image. You can use it to paste in a picture from the clipboard. The Brush tool sets the color of an area. You can use a brush to fill in an empty space on the canvas with different colors. You can also use colors to blend shapes or other tools to create different effects. The Crop Tool You can use the crop tool to make adjustments to an object. You can resolve issues by moving, changing or rotating the crop tool. This can also be used to create a new layer or to remove one or more objects from a layer. You can use this tool to change the size of the crop and to make flat straight edges. The Pen Tool You can use the pen tool to create straight or curved lines on the canvas. When you're finished putting in a line, you can erase it by clicking anywhere on your photograph. The Eraser Tool You can erase areas you don't want by using the eraser tool. You can also use the eraser to fix errors such as bleeding or clinking. You can use the eraser to make objects conform to a different image or move objects to another part of the image. You can add text to a photo by using the Draw tool and the Text tool. 933d7f57e6

## **Photoshop 2022 (Version 23.0) Download Torrent (Activation Code) Windows 10-11 {{ latest updaTe }} 2022**

Photoshop's features include the ability to create a mask, to clone objects (even a mask), to edit masking and cloning, to blur or sharpen layers. These can be done to photo as well as video. It can also apply lighting and color enhancements, crop, resize, recolor, create a selection, fix misshapes, add vignetting, apply filters, add text, and more. Its batch feature is pretty cool. Photoshop has a limited collection of presets, and a new toolbox has been added to the toolbars. The toolbox provides a comprehensive set of brush, vector, adjustment, shape, and labeling tools. You can use the shortcut keys to access specific tools. Other features that it includes are layers: adjust one layer and move the others, masking, adjustment layers, cloning, intelligent object selections, history, layers, animations, adjustable brush sizes and stroke transparency, and more. For people who want to learn about working within Adobe Photoshop, the tutorials are incredibly helpful. Photoshop also has a drag and drop content-aware fill, which can sometimes be tricky. Select the area of interest and apply the content-aware fill tool and choose the color that you want and it will fill the pages along those lines (a new feature in architectural plan view). You can select new layers within the rest of the image to either mask off or place it on top." The programs include support groups for Mac, Windows and Adobe Premiere and After Effects. Photoshop has a whole list of features. Most of them are fairly intuitive: You can crop, create new layers, layers to create a selection and more. You can also work with filters and with layers and adjustment layers. In other words, you can change the hue, saturation, light and dark levels.

adobe photoshop software free download cs6 final touch photoshop software free download free photoshop software free download free photoshop software free download for windows 7 photoshop setup download windows 7 photoshop windows 10 setup download anurag photoshop software free download windows 7 photoshop software free download for windows photoshop setup file for pc free download photoshop cs3 setup download for pc

**Simple Tools**: These are the basic tools that have been used by users in the past. As a more advanced user, these tools are replaced with fine tools, which allows for better planning. Tools such as the Pen tool, Selection tools, Lasso tool, etc.,

allow users to make creative input into the composition. There are fundamental tools that are present in this Photoshop version. **Divide, Center, Merge, New Layer** : These are not new tools, but important tools to the photographer and graphic artists to easily create and combine layers. Let's say you need to repeat a certain part of your image, you should be able to do so easily. With layers in place, you will be able to do so. **Objects**: There are a lot of the object-based applications that allow for a much more creative and complex environment. Some of these tools are 3D, perspective, perspective tools, appearances and more. The tools allow for the creating of any 3D object, even containing multiple object, and then eventually may be converted into a card. These tools—with the environment created—allow for some truly amazing creative and instructive output. **The Tool Bar**: You can access Photoshop's tools with the click of a button. For instance, you press B to access the brush or F to access the filters. With Photoshop CC, you have access to a constantly updated list of tools. **Artistic Effects**: Photoshop CC allows for some truly amazing artistic effects. Some of the artistic tools are masks, levels, composite, lasso, etc. The list of artistic tools is very vast.

Presently, the number of creative professionals claiming to be self-taught in Photoshop can be estimated at around 15%, which is a significant population of creative Photoshop users in the world today. The academic education in the area of Photoshop has always been limited or supervised by instructors who lack practical application, and this educational deficiency often results in skills-build up of the graduates. Photoshop modules are major building blocks for designing projects, and the CC module makes it easier and more efficient to do so. CC modules are mainly responsible for image modification work, and they are divided into different branches ranging from portrait, landscape and web design. New features in the Photo module, such as Quota and Snap, make it easier to quicken the retouching process. While, the upgraded Face, Hands and Layers modules introduce more editing tools for Photoshop users. The largest modules are the Creative Cloud Libraries needed to store assets and optimize for every project, and the modules which make the largest difference to the workflow of a creative user are the Adobe Page Size module and the Dynamic Link module for the web. The Gradient and the Shape Tools introduce a second way to create gradients and layers for creative editing, and the Clipping Mask module adds a new dimension to the covering and masking of objects. Adobe Photoshop browser could be a major game changer for the offline scenario and gives users the ability to preview both versions of a file without the need for the full Photoshop application.

[https://new.c.mi.com/br/post/43154/Autodata\\_338\\_Pt\\_Language](https://new.c.mi.com/br/post/43154/Autodata_338_Pt_Language) [https://new.c.mi.com/ng/post/252638/RoopKiRaniChoronKaRajamoviedownloadinhindi720p\\_TOP](https://new.c.mi.com/ng/post/252638/RoopKiRaniChoronKaRajamoviedownloadinhindi720p_TOP) https://new.c.mi.com/ng/post/254569/Hindi Movie Jumanji Welcome To The Jungle English [https://new.c.mi.com/ng/post/252727/Elle\\_Kennedy\\_The\\_Deal\\_Vkepubgolkeszip\\_Free](https://new.c.mi.com/ng/post/252727/Elle_Kennedy_The_Deal_Vkepubgolkeszip_Free) [https://new.c.mi.com/br/post/43149/Superfight\\_Card\\_Game\\_Pdf\\_383\\_Intel\\_Tomcat\\_Csrss\\_P\\_](https://new.c.mi.com/br/post/43149/Superfight_Card_Game_Pdf_383_Intel_Tomcat_Csrss_P_)

Adobe Photoshop is the software that we use to fix, clean up, convert, and composite images. The application is often referred to as the Photoshop Killer. When using Photoshop standalone on the web, you'll be able to create amazing, professional layouts and high-precision print and publishing projects. Web designers download graphics or images from the web and use them in their sites. Why not enhance them a little? It's how web sites and web pages are created! But what happens if you need to put your images - and edit them - in Photoshop? Well, you need Photoshop or something similar. Adobe Photoshop or GIMP (GNU Image Manipulation Program) are excellent image editing software tools for web designers, photographers, and anyone with similar needs. Photoshop can edit a whole lot more than just your web photos, but that's something you can see on the web. Photoshop offers powerful image manipulation capabilities, including masking, filters, and an extensive set of adjustments. But Photoshop works best with layers. Individual layers can be edited independently without destroying the elements that are beneath them or distorting other layers. Photoshop has contributed to some of the most widely used digital tools on the web. These tools, such as the content-aware fill, allow users to fill in the blanks in images without altering the original. Creating stunning graphics and branding is not only only difficult at times, but it even takes a lot of time and effort. Nowadays, there are so many channels and methods to make graphics nowadays that it's tough to keep track and create eye-catching branding. A designer has to be well-versed on all the features of Adobe Photoshop to make modern branding. Photoshop allows us to make good drawings, exporting different ways using its features. Adobe Photoshop can be used to make textures. Photoshop can be used to render the textures. You can also use textures to create gradients, and use some effects to add spice to graphics. A professional designer should...

There are other different styles that you can use on your website's pages, including transparent, numbered, shaded, and transparent shaded styles. Upload some sheets of paper images in Adobe Crop, Photoshop, Photoshop Elements or any other compatible picture editor and just drag and drop the image in the appropriate style in your web page. Another way to apply Styles to your web pages, is to use them manually. It is an even faster way of adding elements and looks much better. Make your own icons or symbols by arranging the images of

the individual symbols into Photoshop file formats that are linked to your website. You have got a bit of an introductory guide. To add a new layer on top of the current document, click the Add Layer icon located at the top left of the preview window. Now set your luminance and our brightness by swiping right or left on the trackpad of your graphics tablet. You can also adjust hue, saturation, and value with slider controls at the top and bottom of the screen. For instance, moving the hue circle clockwise colors your image, and turning the saturation and value sliders clockwise and counterclockwise decrease or increase the apparent contrast. The things you choose for your website design don't need to be characterised as 'traditional' or 'modern'. For rendering, graphics designers use both styles. However, there is, however, an ever-increasing trend towards rich media and multimedia presentation. Compelling graphics content creates a sense of anticipation and expectation. A sense of anticipation encourages audience engagement.